# Instrukcja składania wniosków: Konkurs #8 - "Minigranty na działalność naukową dla zespołów badawczych w ramach tematyki badawczej POB qLIFE"

Szanowni Państwo,

Poniższa instrukcja ma na celu przeprowadzenie Państwa przez proces składania wniosku konkursowego.

Po zalogowaniu się do systemu (dane logowania do pracowniczej skrzynki email) proszę w zakładce wybrać Konkurs #8 - "Minigranty na działalność naukową dla zespołów badawczych w ramach tematyki badawczej POB qLIFE" organizowany przez POB qLIFE. Mogą tam Państwo zapoznać się z ogólnymi informacjami na temat konkursu oraz regulaminem. Jeżeli będą mieli Państwo pytania dot. konkursu to można je zadać na forum klikając po prawej stronie

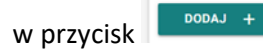

ZŁÓŻ WNIOSEK

Aby złożyć wniosek proszę kliknąć w przycisk **oraz wybrać rodzaj wniosku – Minigrant** - po czym będą mogli Państwo przystąpić do wypełniania

formularza rejestracyjnego podzielonego na 19 sekcji:

# **1. Dane konkursu**

Dane konkursu są automatycznie wypełniane przez system. Znajdziemy tutaj: ID konkursu, nazwę konkursu, typ i formę wniosku.

# **2. Nazwa POB**

Sekcja nr 2 zawiera nazwę Priorytetowego Obszaru Badawczego który jest organizatorem konkursu i jest również automatycznie wypełniana przez system.

# **3. Wnioskodawca**

Wniosek składa wyznaczony członek zespołu realizującego minigrant, będący nauczycielem akademickim, zgłaszający projekt w ramach ogłoszonego konkursu.

#### **4. Współautorzy**

Zespół realizujący minigrant – zespół składający się z co najmniej dwóch członków – nauczycieli akademickich, z których co najmniej jeden spełnia łącznie następujące warunki: (1) jest pracownikiem UJ CM lub UJ-JCET zatrudnionym w grupie pracowników badawczych lub badawczo-dydaktycznych, (2) posiada dorobek naukowy obejmujący przynajmniej 8 publikacji w czasopismach umieszczonych w Wykazie czasopism naukowych i recenzowanych materiałów z konferencji międzynarodowych Ministerstwa Nauki i Szkolnictwa Wyższego, aktualnym na dzień składania wniosku, (3) w których w przynajmniej 2 jest pierwszym autorem, (4) posiada co najmniej stopień doktora.

Jeżeli pozostałych członków zespołu nie ma w systemie, proszę - po kliknięciu w przycisk www. W wpisać dane i zapisać wprowadzone w formularzu informacje.

**5. Opiekun naukowy – pole opiekun naukowy należy pominąć. Prosimy o niewypełnianie tego pola!!!**

#### **6. Podstawowe informacje**

Proszę wpisać podstawowe informacje nt. projektu m.in. tytuł, rodzaj projektu (działalność naukowa) oraz streszczenie projektu w języku polskim i angielskim **(liczba znaków - min: 900, max: 1800**)**.** 

#### **7. Domeny badawcze**

W tej sekcji formularza proszę wybrać z rozwijalnej listy domeny badawcze. Jeśli konieczne jest zdefiniowanie większej liczby domen badawczych, proszę wybrać przycisk Dodaj domenę badawczą +

Domeny bezpośrednio związane z działalnością badawczą **Priorytetowego Obszaru Badawczego qLife**:

- choroby społeczno-cywilizacyjne
- medycyna regeneracyjna
- zdrowie reprodukcyjne
- rozwój leków: mechanizmy, cele terapii, badania kliniczne

# **8. Dyscypliny naukowe**

Należy podać nazwę lub nazwy dyscyplin i dziedzin naukowych, których dotyczy wniosek. Poniżej przedstawiamy przykład takiego wyboru:

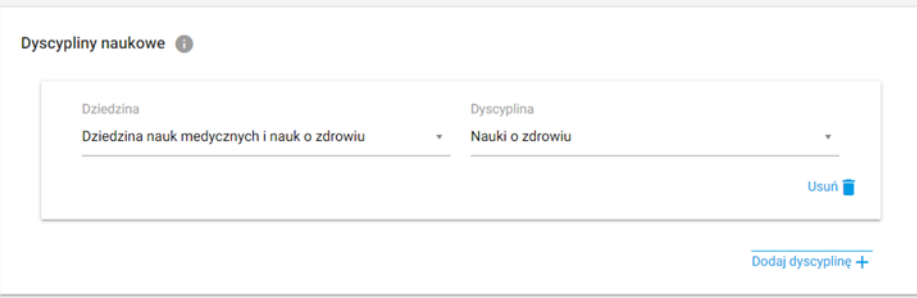

#### **9. Obszary tematyczne Scopus**

Proszę podać nazwę lub nazwy obszarów tematycznych zgodnych z klasyfikacją all science journal classification (baza Scopus), których dotyczy wniosek. Jeżeli chcą Państwo zapoznać się z aktualnym wykazem czasopism naukowych indeksowanych w bazie Scopus proszę kliknąć w link [https://id.uj.edu.pl/pl\\_PL/aktualnosci/-](https://id.uj.edu.pl/pl_PL/aktualnosci/-/journal_content/56_INSTANCE_1kgvpu1YmY7E/144624357/146385969) [/journal\\_content/56\\_INSTANCE\\_1kgvpu1YmY7E/144624357/146385969](https://id.uj.edu.pl/pl_PL/aktualnosci/-/journal_content/56_INSTANCE_1kgvpu1YmY7E/144624357/146385969) który przekieruje Państwa na stronę programu ID.UJ, gdzie po zalogowaniu otrzymają Państwo dostęp do aktualnego wykazu.

#### **10. Okres realizacji**

Prosimy wpisać okres realizacji projektu. Maksymalny czas realizacji projektu to 12 miesięcy. (począwszy od września 2021 r.)

## **11. Cele projektu**

Proszę wpisać wyraźnie wyodrębniony cel badawczy, który uzasadnia współpracę członków zespołu badawczego (cel badawczy może, ale nie musi być powiązany z dotychczas prowadzonymi badaniami zespołu badawczego).

## **12. Szczegółowy opis projektu**

Prosimy wypełnić WSZYSTKIE 4 opisowe pola wpisując odpowiednio:

- Zakres przedmiotowy projektu **(MAKSYMALNA LICZBA ZNAKÓW - 2700).** Należy podać: zwięzły opis planowanych badań.
- Opis metod i narzędzi badawczych **(MAKSYMALNA LICZBA ZNAKÓW - 2700)**. Należy podać: krótki opis dotychczas uzyskanych wyników (uzasadniający kontynuowanie badań nad wybranym tematem) lub naukowych przesłanek uzasadniających podjęcie nowego tematu badań.
- Związek projektu z celami programu ID.UJ, zasadą "4 I" oraz wskaźnikami programu **(MAKSYMALNA LICZBA ZNAKÓW - 1800).** Należy podać: informację, w jaki sposób projekt wpisuje się w zasadę 4I (interdyscyplinarność, internacjonalizacja, innowacja, integracja), będącą myślą przewodnią programu ID.UJ.
- Związek tematyki projektu z problematyką badawczą POB qLIFE **(MAKSYMALNA LICZBA ZNAKÓW - 1800).**

## **13. Plan i harmonogram realizacji projektu**

Środki finansowe przyznane w ramach finansowania projektu mogą być wykorzystane wyłącznie na prowadzenie badań naukowych (§ 2, pkt. 6 regulaminu konkursu).

## **14. Produkty**

Produkt odnosi się do bezpośredniego efektu konkursu, np. przygotowanie i złożenie wniosku o grant, rozwiązanie problemu badawczego, opracowanie interdyscyplinarnego programu studiów, przeprowadzenie szkolenia, zatrudnienie młodego naukowca z zagranicy itp.; można wybrać więcej niż jeden produkt**.** W celu zapoznani się z aktualnym wykazem produktów proszę kliknąć w link <https://id.uj.edu.pl/wskazniki> który przekieruje Państwa na stronę programu ID.UJ, gdzie po zalogowaniu otrzymają Państwo dostęp do aktualnego wykazu.

### **15. Rezultaty projektu**

Rezultat odnosi się do wpływu bezpośredniego efektu konkursu (produktu) na osiągnięcie doskonałości naukowej lub dydaktycznej lub w zakresie współpracy z otoczeniem, np. publikacja w prestiżowym czasopiśmie z udziałem partnera zagranicznego, podniesienie kompetencji badawczych doktorantów, uzyskanie grantu badawczego, uzyskanie grantu dydaktycznego, komercjalizacja wyników badań itp., można wybrać więcej niż jeden rezultat. **.** W celu zapoznani się z aktualnym wykazem rezultatów proszę kliknąć w link <https://id.uj.edu.pl/wskazniki> który przekieruje Państwa na stronę programu ID.UJ, gdzie po zalogowaniu otrzymają Państwo dostęp do aktualnego wykazu.

## **16. Kosztorys projektu**

Środki finansowe przyznane w ramach finansowania projektu mogą być wykorzystane wyłącznie na prowadzenie badań naukowych (§ 2, pkt. 6 regulaminu konkursu).

#### **17. Łączny koszt projektu**

Maksymalna kwota finansowania dla pojedynczego projektu wynosi 50 000,00 zł, minimalna kwota finansowania dla pojedynczego projektu wynosi 25 000,00 zł (§ 2, pkt. 4 regulaminu konkursu).

#### **18. Dodatkowe oświadczenia**

Proszę złożyć oświadczenia w sprawie dodatkowych zgód lub pozwoleń na prowadzenie badań lub prac rozwojowych w ramach projektu (jeśli dotyczy):

- Zgody lub pozytywnej opinii właściwej komisji bioetycznej  $\checkmark$
- $\checkmark$ Zgody właściwej komisji etycznej ds. doświadczeń na zwierzętach
- Zgody na podstawie przepisów o mikroorganizmach i organizmach genetycznie zmodyfikowanych  $\checkmark$
- Zgody Szpitala Uniwersyteckiego  $\checkmark$
- Innych pozwoleń, zgodnie z zasadami dobrej praktyki w danej dziedzinie / dyscyplinie naukowej $\checkmark$

## **19. Oświadczenia**

W ostatniej sekcji formularza prosimy o zaakceptowanie czterech następujących oświadczeń:

- $\vee$  Oświadczam, że wnioskowany projekt nie został wcześniej złożony w innym konkursie ogłoszonym w ramach programu strategicznego Inicjatywa Doskonałości w Uniwersytecie Jagiellońskim organizowanym przez pozostałe Priorytetowe Obszary Badawcze lub w ramach działań ogólnouniwersyteckich
- Wyrażam zgodę na opublikowanie rezultatów konkursu na stronie internetowej programu strategicznego Inicjatywa Doskonałości w Uniwersytecie  $\checkmark$ Jagiellońskim, na odpowiedniej subdomenie dotyczącej Priorytetowego Obszaru Badawczego/działań ogólnouniwersyteckich i w mediach społecznościowych ID.UJ, POB lub działań ogólnouniwersyteckich
- Akceptuję zasady ramowe oraz regulamin konkursu  $\checkmark$
- Oświadczam, że zapoznałem/am się z treścią klauzuli dotyczącej przetwarzania danych osobowych i akceptuje zapisy tam zawarte  $\checkmark$

**Przystępując do konkursu, wnioskodawca potwierdza, że przyjmuje do wiadomości i akceptuje zwłaszcza zobowiązanie ujęte w § 4 ust. 4 Regulaminu, tj. zobowiązanie wykonania rzetelnej recenzji losowo wybranych wniosków złożonych w niniejszym konkursie.**

Wypełniony wniosek mogą Państwo zapisać jako wersję roboczą do późniejszego uzupełnienia lub zapisać i zakończyć wypełniony wniosek, który zostanie przesłany do weryfikacji i późniejszej oceny przez Komisję Konkursową utworzoną przez Zespół Wykonawczy POB qLIFE.

**Prosimy pamiętać o tym, aby złożony wniosek wydrukować i podpisany przez wnioskodawcę dostarczyć pocztą wewnętrzną do Biura POB qLife – Dział Nauki UJ CM, ul. Podwale 3.**